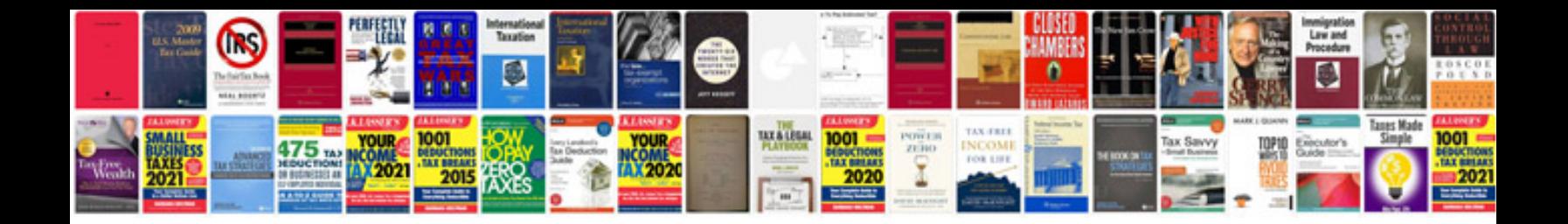

**2006 jetta tdi owners manual**

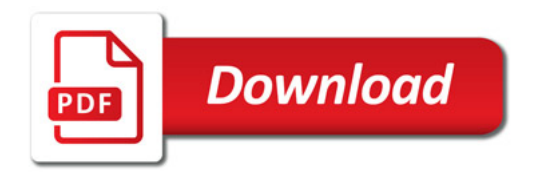

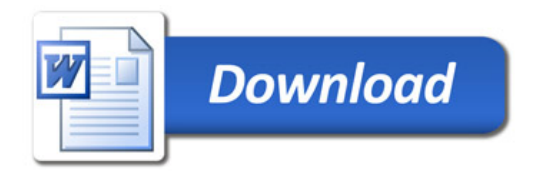